Subject: [PATCH 6/7] Containers (V8): BeanCounters over generic process containers Posted by [Paul Menage](https://new-forum.openvz.org/index.php?t=usrinfo&id=787) on Fri, 06 Apr 2007 23:32:27 GMT

[View Forum Message](https://new-forum.openvz.org/index.php?t=rview&th=2294&goto=11802#msg_11802) <> [Reply to Message](https://new-forum.openvz.org/index.php?t=post&reply_to=11802)

This patch implements the BeanCounter resource control abstraction over generic process containers. It contains the beancounter core code, plus the numfiles resource counter. It doesn't currently contain any of the memory tracking code or the code for switching beancounter context in interrupts.

Currently all the beancounters resource counters are lumped into a single hierarchy; ideally it would be possible for each resource counter to be a separate container subsystem, allowing them to be connected to different hierarchies.

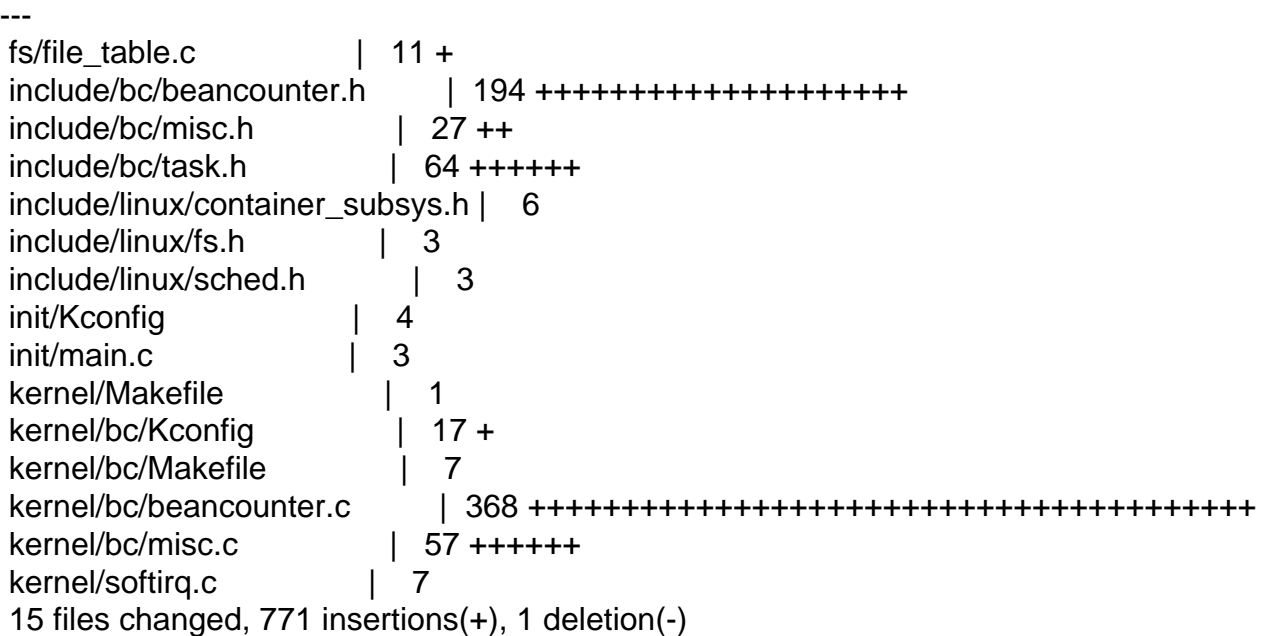

Index: container-2.6.20-new/init/Kconfig

============================================================ =======

--- container-2.6.20-new.orig/init/Kconfig +++ container-2.6.20-new/init/Kconfig @@ -607,6 +607,10 @@ config STOP\_MACHINE Need stop\_machine() primitive. endmenu +menu "Beancounters" +source "kernel/bc/Kconfig" +endmenu  $\ddot{\phantom{1}}$ menu "Block layer"

source "block/Kconfig"

 endmenu Index: container-2.6.20-new/kernel/Makefile

```
 ============================================================ =======
--- container-2.6.20-new.orig/kernel/Makefile
+++ container-2.6.20-new/kernel/Makefile
@@ -12,6 +12,7 @@ obj-y = sched.o fork.o exec_domain.o
 obj-$(CONFIG_STACKTRACE) += stacktrace.o
obj-y == time/+obj-$(CONFIG_BEANCOUNTERS) += bc/
 obj-$(CONFIG_DEBUG_MUTEXES) += mutex-debug.o
 obj-$(CONFIG_LOCKDEP) += lockdep.o
 ifeq ($(CONFIG_PROC_FS),y)
Index: container-2.6.20-new/kernel/bc/Kconfig
 ============================================================ =======
--- /dev/null
+++ container-2.6.20-new/kernel/bc/Kconfig
@@ -0,0 +1,17 @@
+config BEANCOUNTERS
+ bool "Enable resource accounting/control"
+	default n
+ select CONTAINERS
+ help
+	 When Y this option provides accounting and allows configuring
+ limits for user's consumption of exhaustible system resources.
+	 The most important resource controlled by this patch is unswappable
+	 memory (either mlock'ed or used by internal kernel structures and
+	 buffers). The main goal of this patch is to protect processes
+	 from running short of important resources because of accidental
+ misbehavior of processes or malicious activity aiming to "kill"
+ the system. It's worth mentioning that resource limits configured
+	 by setrlimit(2) do not give an acceptable level of protection
+ because they cover only a small fraction of resources and work on a
+ per-process basis. Per-process accounting doesn't prevent malicious
+	 users from spawning a lot of resource-consuming processes.
Index: container-2.6.20-new/kernel/bc/Makefile
 ============================================================ =======
--- /dev/null
+++ container-2.6.20-new/kernel/bc/Makefile
@@ -0,0 +1,7 @@
+#
+# kernel/bc/Makefile
+#
+# Copyright (C) 2006 OpenVZ SWsoft Inc.
+#
+
+obj-y = beancounter.o misc.o
Index: container-2.6.20-new/include/bc/beancounter.h
```

```
 ============================================================ =======
--- /dev/null
+++ container-2.6.20-new/include/bc/beancounter.h
@@ -0,0 +1,194 @@
+/*
+ * include/bc/beancounter.h
+ *
+ * Copyright (C) 2006 OpenVZ SWsoft Inc
+ *
+ */
+
+#ifndef __BEANCOUNTER_H__
+#define __BEANCOUNTER_H__
+
+#include <linux/container.h>
+
+enum {
+ BC_KMEMSIZE,
+ BC_PRIVVMPAGES,
+ BC_PHYSPAGES,
+ BC_NUMTASKS,
+ BC_NUMFILES,
+
+ BC_RESOURCES
+};
+
+struct bc_resource_parm {
+ unsigned long barrier;
+ unsigned long limit;
+ unsigned long held;
+ unsigned long minheld;
+ unsigned long maxheld;
+ unsigned long failcnt;
+
+};
+
+#ifdef __KERNEL__
+
+#include <linux/list.h>
+#include <linux/spinlock.h>
+#include <linux/init.h>
+#include <linux/configfs.h>
+#include <asm/atomic.h>
+
+#define BC_MAXVALUE ((unsigned long)LONG_MAX)
+
+enum bc_severity {
+ BC_BARRIER,
```

```
+ BC_LIMIT,
+ BC_FORCE,
+};
+
+struct beancounter;
+
+#ifdef CONFIG_BEANCOUNTERS
+
+enum bc_attr_index {
+ BC_RES_HELD,
+ BC_RES_MAXHELD,
+ BC_RES_MINHELD,
+	BC_RES_BARRIER,
+	BC_RES_LIMIT,
+ BC_RES_FAILCNT,
+
+ BC_ATTRS
+};
+
+struct bc_resource {
+ char *bcr_name;
+ int res id;
+
+ int (*bcr_init)(struct beancounter *bc, int res);
+ int (*bcr_change)(struct beancounter *bc,
+ unsigned long new bar, unsigned long new lim);
+ void (*bcr_barrier_hit)(struct beancounter *bc);
+ int (*bcr_limit_hit)(struct beancounter *bc, unsigned long val,
+ unsigned long flags);
+ void (*bcr_fini)(struct beancounter *bc);
+
+	/* container file handlers */
+ struct cftype cft_attrs[BC_ATTRS];
+};
+
+extern struct bc_resource *bc_resources[];
+extern struct container_subsys bc_subsys;
+
+struct beancounter {
+ struct container_subsys_state css;
+ spinlock t bc lock;
+
+ struct bc_resource_parm bc_parms[BC_RESOURCES];
+};
+
+/* Update the beancounter for a container */
+static inline void set container bc(struct container *cont,
+				 struct beancounter *bc)
```
+{ + cont->subsys[bc\_subsys.subsys\_id] = &bc->css; +} + +/\* Retrieve the beancounter for a container \*/ + static inline struct beancounter \* container bc(struct container \* cont) +{ + return container\_of(container\_subsys\_state(cont, bc\_subsys\_id), + struct beancounter, css); +} + +/\* Retrieve the beancounter for a task \*/ +static inline struct beancounter \*task\_bc(struct task\_struct \*task) +{ + return container\_of(task\_subsys\_state(task, bc\_subsys\_id), + struct beancounter, css); +} + +static inline void bc adjust maxheld(struct bc resource parm \*parm) +{  $+$  if (parm->maxheld < parm->held)  $+$  parm->maxheld = parm->held; +} + +static inline void bc\_adjust\_minheld(struct bc\_resource\_parm \*parm) +{  $+$  if (parm->minheld > parm->held)  $+$  parm->minheld = parm->held; +} + +static inline void bc\_init\_resource(struct bc\_resource\_parm \*parm, + unsigned long bar, unsigned long lim) +{  $+$  parm- $>$ barrier = bar;  $+$  parm- $>$ limit = lim;  $+$  parm->held = 0;  $+$  parm->minheld = 0;  $+$  parm->maxheld = 0;  $+$  parm- $>$ failcnt = 0; +} + +int bc\_change\_param(struct beancounter \*bc, int res, + unsigned long bar, unsigned long lim); + +int \_\_must\_check bc\_charge\_locked(struct beancounter \*bc, int res\_id, + unsigned long val, int strict, unsigned long flags); +static inline int \_\_must\_check bc\_charge(struct beancounter \*bc, int res\_id, + unsigned long val, int strict)

```
+{
+ int ret;
+ unsigned long flags;
+
+ spin_lock_irqsave(&bc->bc_lock, flags);
+ ret = bc_charge_locked(bc, res_id, val, strict, flags);
+ spin_unlock_irgrestore(&bc->bc_lock, flags);
+ return ret;
+}
+
+void bc_uncharge_locked(struct beancounter *bc, int res_id,
+ unsigned long val);
+
+static inline void bc_uncharge(struct beancounter *bc, int res_id,
+ unsigned long val)
+{
+ unsigned long flags;
+
+ spin_lock_irqsave(&bc->bc_lock, flags);
+ bc_uncharge_locked(bc, res_id, val);
+ spin_unlock_irgrestore(&bc->bc_lock, flags);
+}
+
+void __init bc_register_resource(int res_id, struct bc_resource *br);
+void __init bc_init_early(void);
+#else /* CONFIG_BEANCOUNTERS */
+static inline int __must_check bc_charge_locked(struct beancounter *bc, int res,
+ unsigned long val, int strict, unsigned long flags)
+{
+ return 0;
+}
+
+static inline int __must_check bc_charge(struct beancounter *bc, int res,
+ unsigned long val, int strict)
+{
+ return 0;
+}
+
+static inline void bc_uncharge_locked(struct beancounter *bc, int res,
+ unsigned long val)
+{
+}
+
+static inline void bc_uncharge(struct beancounter *bc, int res,
+ unsigned long val)
+{
+}
+
```

```
+static inline void bc_init_early(void)
+{
+}
+#endif /* CONFIG_BEANCOUNTERS */
+#endif /* __KERNEL__ */
+#endif
Index: container-2.6.20-new/init/main.c
 ============================================================ =======
--- container-2.6.20-new.orig/init/main.c
+++ container-2.6.20-new/init/main.c
@@ -54,6 +54,8 @@
 #include <linux/pid_namespace.h>
 #include <linux/device.h>
+#include <bc/beancounter.h>
+
 #include <asm/io.h>
 #include <asm/bugs.h>
 #include <asm/setup.h>
@@ -487,6 +489,7 @@ asmlinkage void __init start_kernel(void
 extern struct kernel_param __start___param[], __stop___param[];
  	container_init_early();
+ bc_init_early();
  	smp_setup_processor_id();
  	/*
Index: container-2.6.20-new/kernel/bc/beancounter.c
 ============================================================ =======
--- /dev/null
+++ container-2.6.20-new/kernel/bc/beancounter.c
@@ -0,0 +1,368 @@
+/*
+ * kernel/bc/beancounter.c
+ *
+ * Copyright (C) 2006 OpenVZ SWsoft Inc
+ *
+ */
+
+#include <linux/sched.h>
+#include <linux/list.h>
+#include <linux/hash.h>
+#include <linux/gfp.h>
+#include <linux/slab.h>
+#include <linux/module.h>
+#include <linux/fs.h>
+#include <linux/uaccess.h>
+
```

```
+#include <bc/beancounter.h>
+
+#define BC_HASH_BITS (8)
+#define BC_HASH_SIZE	(1 << BC_HASH_BITS)
+
+static int bc_dummy_init(struct beancounter *bc, int i)
+{
+ bc_init_resource(&bc->bc_parms[i], BC_MAXVALUE, BC_MAXVALUE);
+ return 0;
+}
+
+static struct bc resource bc dummy res = {
+ .bcr_name = "dummy",
+ .bcr_init = bc_dummy_init,
+};
+
+struct bc_resource *bc_resources[BC_RESOURCES] = {
+ [0 ... BC_RESOURCES - 1] = &bc_dummy_res,
+};
+
+struct beancounter init_bc;
+static struct kmem_cache *bc_cache;
+
+static int bc_create(struct container_subsys *ss,
+		 struct container *cont)
+{
+ int i;
+ struct beancounter *new bc;
+
+	if (!cont->parent) {
+ /* Early initialization for top container */+ set_container_bc(cont, &init_bc);
+ init_bc.css.container = cont;
+ return 0;
+	}
+
+ new_bc = kmem_cache_alloc(bc_cache, GFP_KERNEL);
+ if (!new bc)
+ return -ENOMEM;
+
+ spin_lock_init(&new_bc->bc_lock);
+
+ for (i = 0; i < BC_RESOURCES; i++) {
+ int err;
+ if ((err = bc_resources[i]->bcr_init(new_bc, i))) {
+ for (i--; i >= 0; i--)
+ if (bc_resources[i]->bcr_fini)
+ bc resources[i]->bcr_fini(new_bc);
```

```
+ kmem_cache_free(bc_cache, new_bc);
+ return err;
+		}
+	}
+
+ new_bc->css.container = cont;
+ set_container_bc(cont, new_bc);
+ return 0;
+}
+
+static void bc_destroy(struct container_subsys *ss,
+		 struct container *cont)
+{
+ struct beancounter *bc = container_bc(cont);
+ kmem_cache_free(bc_cache, bc);
+}
+
+int bc_charge_locked(struct beancounter *bc, int res, unsigned long val,
+ int strict, unsigned long flags)
+{
+ struct bc_resource_parm *parm;
+ unsigned long new held;
+
+	BUG_ON(val > BC_MAXVALUE);
+
+ parm = &bc->bc_parms[res];
+ new_held = parm->held + val;
+
+ switch (strict) {
+ case BC_LIMIT:
+ if (new held > parm->limit)
+ break;
+ /* fallthrough */+ case BC_BARRIER:
+ if (new_held > parm->barrier) {
+ if (strict == BC BARRIER)
+ break:
+			if (parm->held < parm->barrier &&
+ bc resources[res]->bcr_barrier_hit)
+ bc_resources[res]->bcr_barrier_hit(bc);
+		}
+ /* fallthrough */+ case BC_FORCE:
+ parm->held = new_held;
+ bc_adjust_maxheld(parm);
+ return 0;
+ default:
+ BUG();
```

```
+	}
+
+	if (bc_resources[res]->bcr_limit_hit)
+ return bc_resources[res]->bcr_limit_hit(bc, val, flags);
+
+	parm->failcnt++;
+ return -ENOMEM;
+}
+
+void bc_uncharge_locked(struct beancounter *bc, int res, unsigned long val)
+{
+ struct bc_resource_parm *parm;
+
+	BUG_ON(val > BC_MAXVALUE);
+
+ parm = &bc->bc_parms[res];
+ if (unlikely(val > parm->held)) {
+ printk(KERN_ERR "BC: Uncharging too much of %s: %lu vs %lu\n",
+ bc_resources[res]->bcr_name,
+ val, parm->held);
+ val = parm->held;
+	}
+
+ parm->held -= val;
+ bc_adjust_minheld(parm);
+}
+
+int bc_change_param(struct beancounter *bc, int res,
+		 unsigned long bar, unsigned long lim)
+{
+ int ret;
+
+ ret = -EINVAL;
+ if (bar > lim)
+ goto out;
+ if (bar > BC_MAXVALUE || lim > BC_MAXVALUE)
+ goto out;
+
+ ret = 0;
+ spin_lock_irq(&bc->bc_lock);
+ if (bc_resources[res]->bcr_change) {
+ ret = bc_resources[res]->bcr_change(bc, bar, lim);
+ if (ret < 0)
+ goto out_unlock;
+	}
+
+ bc->bc parms[res].barrier = bar;
+ bc->bc_parms[res].limit = lim;
```

```
+
+out_unlock:
+ spin_unlock_irq(&bc->bc_lock);
+out:
+ return ret;
+}
+
+static ssize_t bc_resource_show(struct container *cont, struct cftype *cft,
+ struct file *file, char user *userbuf,
+ size t nbytes, loff t *ppos)
+{
+ struct beancounter *bc = container bc(cont);
+ int idx = cft->private;
+	struct bc_resource *res = container_of(cft, struct bc_resource,
+					 cft_attrs[idx]);
+
+ char *page;
+ ssize t retval = 0;
+ char *s:
+
+ if (!(page = (char *) get_free_page(GFP_KERNEL)))
+ return -ENOMEM;
+
+ s = page;+
+ switch(idx) {
+ case BC_RES_HELD:
+ s += sprintf(page, "%lu\n", bc->bc_parms[res->res_id].held);
+ break;
+ case BC_RES_BARRIER:
+ s += sprintf(page, "%lu\n", bc->bc_parms[res->res_id].barrier);
+ break;
+ case BC_RES_LIMIT:
+ s += sprintf(page, "%lu\n", bc->bc_parms[res->res_id].limit);
+ break:
+ case BC_RES_MAXHELD:
+ s += sprintf(page, "%lu\n", bc->bc_parms[res->res_id].maxheld);
+ break:
+ case BC_RES_MINHELD:
+		s += sprintf(page, "%lu\n", bc->bc_parms[res->res_id].minheld);
+ break;
+ case BC_RES_FAILCNT:
+ s += sprintf(page, "%lu\n", bc->bc_parms[res->res_id].failcnt);
+ break;
+	default:
+ retval = -EINVAL;
+ goto out;
+ break;
```

```
+	}
+
+ retval = simple_read_from_buffer(userbuf, nbytes, ppos, page, s-page);
+ out:
+ free_page((unsigned long) page);
+ return retval;
+}
+
+static ssize_t bc_resource_store(struct container *cont, struct cftype *cft,
+ struct file *file,
+ const char __user *userbuf,
+ size_t nbytes, loff_t *ppos)
+{
+ struct beancounter *bc = container_bc(cont);
+ int idx = cft->private;
+ struct bc_resource *res = container_of(cft, struct bc_resource,
+ cft attrs[idx]);
+
+ char buffer[64];
+ unsigned long val;
+ char *end;
+ int ret = 0;
+
+ if (nbytes >= sizeof(buffer))
+ return -E2BIG;
+
+ if (copy_from_user(buffer, userbuf, nbytes))
+ return -EFAULT;
+
+ buffer[nbytes] = 0;
+
+ container_lock();
+
+	if (container_is_removed(cont)) {
+ ret = -ENODEV;
+ goto out_unlock;
+	}
+
+ ret = -EINVAL;
+ val = simple_strtoul(buffer, &end, 10);
+ if (*end != '\0')
+ goto out_unlock;
+
+ switch (idx) {
+ case BC_RES_BARRIER:
+ ret = bc_change_param(bc, res->res_id,
+ val, bc->bc_parms[res->res_id].limit);
+ break;
```

```
+ case BC_RES_LIMIT:
+ ret = bc_change_param(bc, res->res_id,
+				 bc->bc_parms[res->res_id].barrier, val);
+ break;
+	}
+
+ if (ret == 0)
+ ret = nbytes;
+
+ out_unlock:
+	container_unlock();
+
+ return ret;
+}
+
+
+
+void __init bc_register_resource(int res_id, struct bc_resource *br)
+{
+	int attr;
+	BUG_ON(bc_resources[res_id] != &bc_dummy_res);
+ BUG_ON(res_id >= BC_RESOURCES);
+
+ bc_resources[res_id] = br;
+ br->res_id = res_id;
+
+ for (attr = 0; attr < BC_ATTRS; attr++) {
+
+ \prime* Construct a file handler for each attribute of this
+		 * resource; the name is of the form
+		 * "bc.<resname>.<attrname>" */
+
+ struct cftype *cft = &br->cft_attrs[attr];
+ const char *attrname;
+ cft->private = attr;
+ strcpy(cft->name, "bc.");
+ strcat(cft->name, br->bcr_name);
+ strcat(cft->name, ".");
+ switch (attr) \{+ case BC_RES_HELD:
+ attrname = "held"; break;
+ case BC_RES_BARRIER:
+ attrname = "barrier"; break;
+ case BC_RES_LIMIT:
+ attrname = "limit"; break;
+ case BC_RES_MAXHELD:
+ attrname = "maxheld"; break;
+ case BC_RES_MINHELD:
```

```
+ attrname = "minheld"; break;
+ case BC_RES_FAILCNT:
+ attrname = "failcnt"; break;
+ default:
+ BUG();
+		}
+ strcat(cft->name, attrname);
+ cft->read = bc_resource_show;
+ cft->write = bc resource store;
+	}
+}
+
+void __init bc_init_early(void)
+{
+ int i;
+
+ spin_lock_init(&init_bc.bc_lock);
+
+ for (i = 0; i < BC_RESOURCES; i++) {
+ init_bc.bc_parms[i].barrier = BC_MAXVALUE;
+ init_bc.bc_parms[i].limit = BC_MAXVALUE;
+
+	}
+}
+
+int __init bc_init_late(void)
+{
+ bc cache = kmem cache create("beancounters",
+ sizeof(struct beancounter), 0,
+ SLAB_HWCACHE_ALIGN | SLAB_PANIC, NULL, NULL);
+ return 0;
+}
+
+__initcall(bc_init_late);
+
+static int bc_populate(struct container_subsys *ss, struct container *cont)
+{
+ int err;
+ int attr, res;
+ for (res = 0; res < BC_RESOURCES; res++) {
+ struct bc_resource *bcr = bc_resources[res];
+
+ for (attr = 0; attr < BC_ATTRS; attr++) {
+ struct cftype \text{*}cft = &bcr->cft_attrs[attr];
+ if (!cft->name[0]) continue;
+ err = container_add_file(cont, cft);
+ if (err < 0) return err;
+		}
```

```
+	}
+ return 0;
+}
+
+struct container_subsys bc_subsys = {
+ .name = "bc",
+ .create = bc create.
+ .destroy = bc_destroy,
+ populate = bc populate,
+ .subsys id = bc subsys id,
+ .early_init = 1,
+};
+
+EXPORT_SYMBOL(bc_resources);
+EXPORT_SYMBOL(init_bc);
+EXPORT_SYMBOL(bc_change_param);
Index: container-2.6.20-new/include/bc/misc.h
 ============================================================ =======
--- /dev/null
+++ container-2.6.20-new/include/bc/misc.h
@@ -0,0 +1,27 @@
+/*
+ * include/bc/misc.h
+ *
+ * Copyright (C) 2006 OpenVZ SWsoft Inc
+ *
+ */+
+#ifndef BC MISC H
+#define __BC_MISC_H__
+
+struct file;
+
+#ifdef CONFIG_BEANCOUNTERS
+int __must_check bc_file_charge(struct file *);
+void bc_file_uncharge(struct file *);
+#else
+static inline int  must check bc file charge(struct file *f)
+{
+ return 0;
+}
+
+static inline void bc_file_uncharge(struct file *f)
+{
+}
+#endif
+
+#endif
```
Index: container-2.6.20-new/kernel/bc/misc.c

```
 ============================================================ =======
--- /dev/null
+++ container-2.6.20-new/kernel/bc/misc.c
@@ -0,0 +1,57 @@
+
+#include <linux/fs.h>
+#include <bc/beancounter.h>
+#include <bc/task.h>
+
+int bc_file_charge(struct file *file)
+{
+ int sev;
+ struct beancounter *bc;
+
+ rcu_read_lock();
+ bc = det exec bc();
+ \csc\_get(8bc > css);+	rcu_read_unlock();
+
+	sev = (capable(CAP_SYS_ADMIN) ? BC_LIMIT : BC_BARRIER);
+
+ if (bc_charge(bc, BC_NUMFILES, 1, sev)) {
+ \text{css\_put}(\text{&bc->}\text{css});+ return -EMFILE;
+	}
+
+ file->f bc = bc;
+ return 0;
+}
+
+void bc_file_uncharge(struct file *file)
+{
+ struct beancounter *bc;
+
+ bc = file->f bc;
+ bc_uncharge(bc, BC_NUMFILES, 1);
+	css_put(&bc->css);
+}
+
+#define BC_NUMFILES_BARRIER 256
+#define BC_NUMFILES_LIMIT 512
+
+static int bc_files_init(struct beancounter *bc, int i)
+{
+	bc_init_resource(&bc->bc_parms[BC_NUMFILES],
+			BC_NUMFILES_BARRIER, BC_NUMFILES_LIMIT);
+ return 0;
```

```
+}
+
+static struct bc_resource bc_files_resource = \{+ .bcr_name = "numfiles",
+ .bcr_init = bc_files_init,
+};
+
+static int __init bc_misc_init_resource(void)
+{
+	bc_register_resource(BC_NUMFILES, &bc_files_resource);
+ return 0;
+}
+
+__initcall(bc_misc_init_resource);
Index: container-2.6.20-new/fs/file_table.c
 ============================================================ =======
--- container-2.6.20-new.orig/fs/file_table.c
+++ container-2.6.20-new/fs/file_table.c
@@ -22,6 +22,8 @@
 #include <linux/sysctl.h>
 #include <linux/percpu_counter.h>
+#include <bc/misc.h>
+
 #include <asm/atomic.h>
 /* sysctl tunables... */
@@ -43,6 +45,7 @@ static inline void file free_rcu(struct
static inline void file free(struct file *f)
 {
 percpu_counter_dec(&nr_files);
+ bc_file_uncharge(f);
  	call_rcu(&f->f_u.fu_rcuhead, file_free_rcu);
 }
@@ -107,8 +110,10 @@ struct file *get empty filp(void)
 if (f == NULL) 		goto fail;
- percpu_counter_inc(&nr_files);
  	memset(f, 0, sizeof(*f));
+	if (bc_file_charge(f))
+ goto fail_charge;
+ percpu_counter_inc(&nr_files);
  	if (security_file_alloc(f))
  		goto fail_sec;
@@ -135,6 +140,10 @@ fail_sec:
```

```
 	file_free(f);
 fail:
  	return NULL;
+
+ fail_charge:
+ kmem_cache_free(filp_cachep, f);
+ return NULL:
 }
EXPORT_SYMBOL(get_empty_filp);
Index: container-2.6.20-new/include/linux/fs.h
 ============================================================ =======
--- container-2.6.20-new.orig/include/linux/fs.h
+++ container-2.6.20-new/include/linux/fs.h
@@ -739,6 +739,9 @@ struct file {
 spinlock t f ep lock;
 #endif /* #ifdef CONFIG_EPOLL */
 struct address space *f mapping;
+#ifdef CONFIG_BEANCOUNTERS
+ struct beancounter *f_bc;
+#endif
 };
 extern spinlock_t files_lock;
 #define file_list_lock() spin_lock(&files_lock);
Index: container-2.6.20-new/include/bc/task.h
 ============================================================ =======
--- /dev/null
+++ container-2.6.20-new/include/bc/task.h
@@ -0,0 +1,64 @@
+/*
+ * include/bc/task.h
+ *
+ * Copyright (C) 2007 OpenVZ SWsoft Inc
+ * Adapted by Paul Menage <menage@google.com> for generic containers
+ *
+ */
+
+#ifndef BC_TASK_H
+#define BC TASK H
+
+#include <linux/container.h>
+#include <linux/hardirq.h>
+#include <bc/beancounter.h>
+
+struct beancounter;
+struct task_struct;
+
+#ifdef CONFIG_BEANCOUNTERS
```

```
+extern struct beancounter init_bc;
+
+extern struct container_subsys bc_subsys;
+
+
+/*
+ * Caller must be in rcu read safe section or hold task lock(current)
+ */+
+static inline struct beancounter *get_exec_bc(void)
+{
+ struct task_struct *tsk;
+
+ if (in_irq())
+ return &init_bc;
+
+ tsk = current;
+ if (tsk->tmp_exec_bc != NULL)
+ return tsk->tmp_exec_bc;
+
+ return task_bc(tsk);
+}
+
+#define set_exec_bc(bc) ({ \
+ struct task_struct *t; \
+ struct beancounter *old; \
+ t = current;+ old = t->tmp_exec_bc; \
+ t\rightarrowtmp exec bc = bc;
+ old; \
+ })
+
+#define reset_exec_bc(old, expected) do {
+ struct task_struct *t; \
+ t = current:
+ BUG_ON(t->tmp_exec_bc != expected); \
+ t->tmp_exec_bc = old;
+ } while (0)+
+#else
+
+#define set_exec_bc(bc) (NULL)
+#define reset_exec_bc(bc, exp) do { } while (0)
+#endif
+#endif
Index: container-2.6.20-new/include/linux/sched.h
 ============================================================ =======
```
--- container-2.6.20-new.orig/include/linux/sched.h

```
+++ container-2.6.20-new/include/linux/sched.h
@@ -1052,6 +1052,9 @@ struct task_struct {
 #ifdef CONFIG_FAULT_INJECTION
  	int make_it_fail;
 #endif
+#ifdef CONFIG_BEANCOUNTERS
+ struct beancounter *tmp_exec_bc;
+#endif
 };
 static inline pid_t process_group(struct task_struct *tsk)
Index: container-2.6.20-new/kernel/softirq.c
 ============================================================ =======
--- container-2.6.20-new.orig/kernel/softirq.c
+++ container-2.6.20-new/kernel/softirq.c
@@ -18,6 +18,8 @@
 #include <linux/rcupdate.h>
 #include <linux/smp.h>
+#include <bc/task.h>
+
 #include <asm/irq.h>
 /*
   - No shared variables, all the data are CPU local.
@@ -209,6 +211,7 @@ asmlinkage void __do_softirq(void)
    	__u32 pending;
  	int max_restart = MAX_SOFTIRQ_RESTART;
  	int cpu;
+ struct beancounter *bc;
  	pending = local_softirq_pending();
  	account_system_vtime(current);
@@ -225,6 +228,8 @@ restart:
 h = softirg vec;
+ bc = set_exec_bc(&init_bc);
+
  	do {
 if (pending & 1) {
   			h->action(h);
@@ -234,6 +239,8 @@ restart:
 pending \gg = 1;
  	} while (pending);
+ reset_exec_bc(bc, &init_bc);
+
 local irq disable();
```
 pending = local\_softirq\_pending(); Index: container-2.6.20-new/include/linux/container\_subsys.h ============================================================ =======

--- container-2.6.20-new.orig/include/linux/container\_subsys.h +++ container-2.6.20-new/include/linux/container\_subsys.h @@ -23,4 +23,10 @@ SUBSYS(numtasks)

/\* \*/

+#ifdef CONFIG\_BEANCOUNTERS +SUBSYS(bc) +#endif +  $+/*$   $*/$ + /\* \*/ --

Page 21 of 21 ---- Generated from [OpenVZ Forum](https://new-forum.openvz.org/index.php)